# **Práctica de laboratorio: Investigación de las tecnologías WAN**

# **Objetivos**

#### **Parte 1: Investigar las tecnologías WAN dedicadas y sus proveedores**

#### **Parte 2: Investigar un proveedor de servicios de línea arrendada dedicada en su área**

## **Aspectos básicos/situación**

Los servicios de Internet de banda ancha de hoy son rápidos, asequible. Con el uso de tecnología VPN, la conexión también puede ser segura. Sin embargo, muchas empresas aún necesitan una conexión dedicada a Internet las 24 horas o una conexión dedicada punto a punto de una oficina a otra. En esta práctica de laboratorio, investigará el costo y la disponibilidad para la compra de una conexión dedicada a Internet T1 para su hogar o empresa.

### **Recursos necesarios**

Un dispositivo con acceso a Internet.

# **Parte 1: Investigar las tecnologías WAN dedicadas y sus proveedores**

En el paso 1, investigará las características básicas de las tecnologías WAN dedicadas y, en el paso 2, descubrirá los proveedores que ofrecen servicios WAN dedicados.

#### **Paso 1: Investigar las características de la tecnología WAN.**

Utilice los motores de búsqueda y sitios web para investigar tecnologías WAN siguientes. Incorpore sus hallazgos en la tabla que figura a continuación.

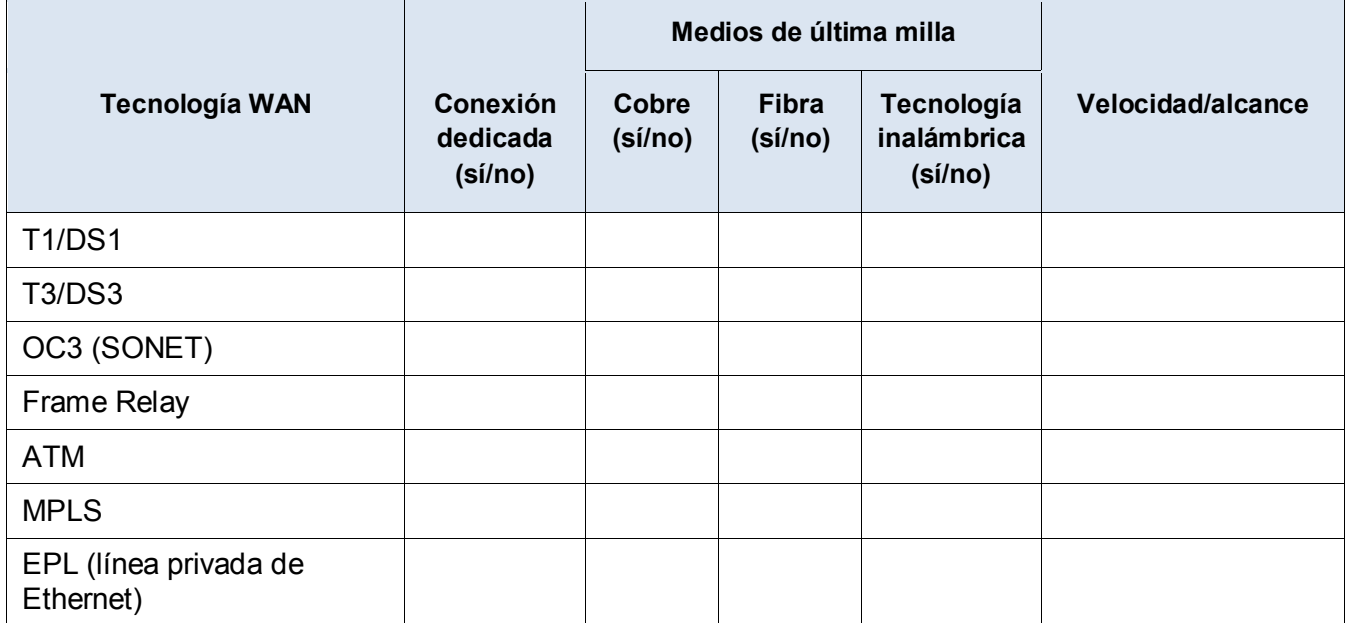

#### **Paso 2: Descubrir proveedores de servicios de tecnología WAN dedicada.**

Navegue hasta [http://www.telarus.com/carriers.html.](http://www.telarus.com/carriers.html) En esta página web, se incluyen los proveedores de servicios de Internet (también conocidos como prestadoras de servicios) que se asocian a Telarus para proporcionar información de precios automatizada de telecomunicaciones en tiempo real. Haga clic en los enlaces a las diversas prestadoras de servicios asociadas y busque las tecnologías WAN dedicadas que proporcionan. Complete la tabla que se incluye a continuación a medida que identifique los servicios WAN dedicados de cada proveedor de servicios, con la información proporcionada en el sitio web. Use las líneas adicionales proporcionadas en la tabla para registrar otros proveedores de servicios.

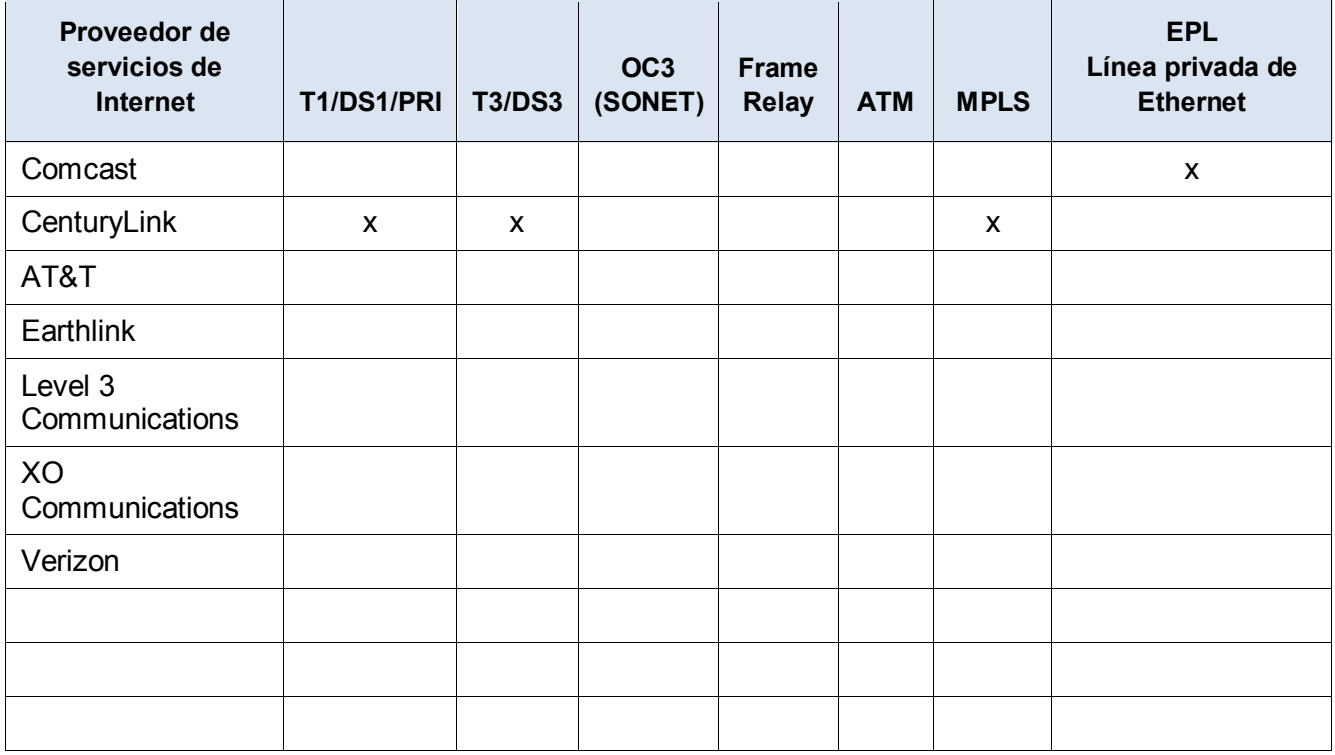

# **Parte 2: Investigar un proveedor de servicios de línea arrendada dedicada en su área**

En la parte 2, investigará a un proveedor de servicios local que ofrezca líneas arrendadas dedicadas T1 en el área geográfica especificada. Antes de poder realizar la búsqueda, esta aplicación requiere un nombre, una dirección y un número de teléfono. Quizá desee usar sus datos actuales o investigar una dirección local donde una empresa podría estar buscando una conexión WAN.

#### **Paso 1: Navegar hasta<http://www.telarus.com/geoquote.html> para probar GeoQuote.**

GeoQuote es una aplicación web que automatiza la búsqueda de proveedores de servicios de tecnología WAN y proporciona cotizaciones de precios en tiempo real. Complete los campos obligatorios:

- a. Haga clic en la lista desplegable **Service Type** (Tipo de servicio) y seleccione **Data (High Speed Internet)** (Datos [Internet de alta velocidad]).
- b. Rellene los campos **First Name** (Nombre) y **Last Name** (Apellido), **Company** (Empresa) con un nombre de ejemplo e **Email** (Correo electrónico).
- c. Complete el campo **Phone Number** (Número de teléfono) con el número utilizado para conectarse a la WAN. Debe ser un número de teléfono fijo.

d. Haga clic en el botón con el rótulo **Step 2** (Paso 2).

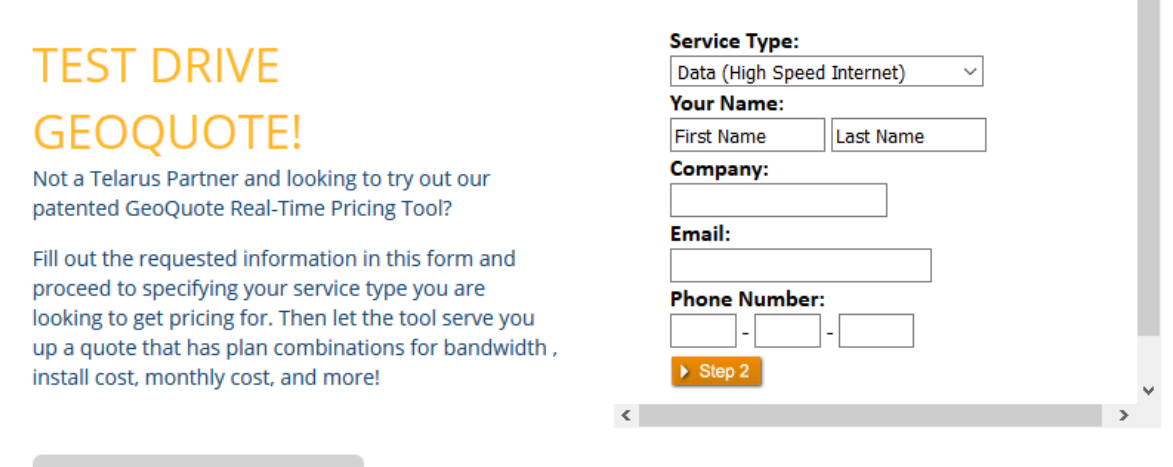

See GeoQuote FAQ

#### **Paso 2: Proporcionar información.**

- a. Elija **T1 de Internet (1.5 MB)** en la ventana del paso 2 de GeoQuote (abajo).
- b. En la ventana del paso 3 de GeoQuote, en **el campo de BTN** de la instalación, ingrese su número de teléfono comercial de muestra.
- c. Ingrese su dirección, ciudad, estado, código postal en la ventana del paso 3 de GeoQuote.
- d. En la ventana del paso 4 de GeoQuote, hágame **clic en son solo compras de la ventana**.
- e. Haga clic en Continuar **en** la ventana del paso 4 de GeoQuote muestra los resultados.

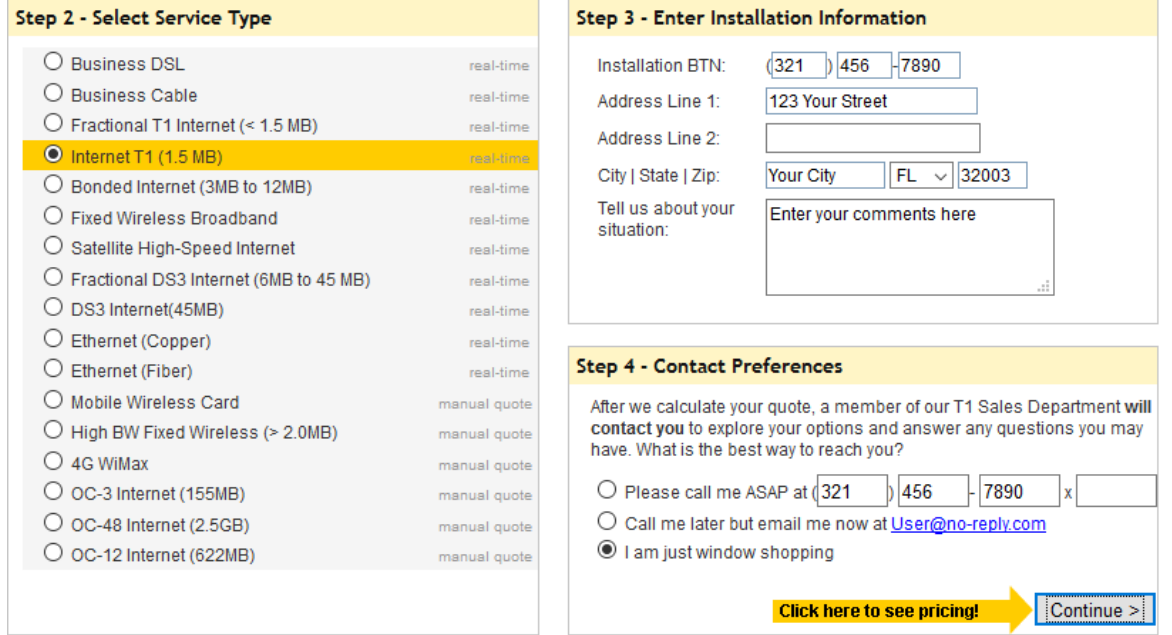

 $\hat{\phantom{a}}$ 

#### **Paso 3: Examinar los resultados.**

Debería ver una lista de cotizaciones que indiquen los precios disponibles de una conexión T1 a la ubicación que especificó. ¿El precio en el área que eligió es comparable a los que se muestran a continuación?

#### ¿Cuál fue el intervalo de precios de sus resultados?

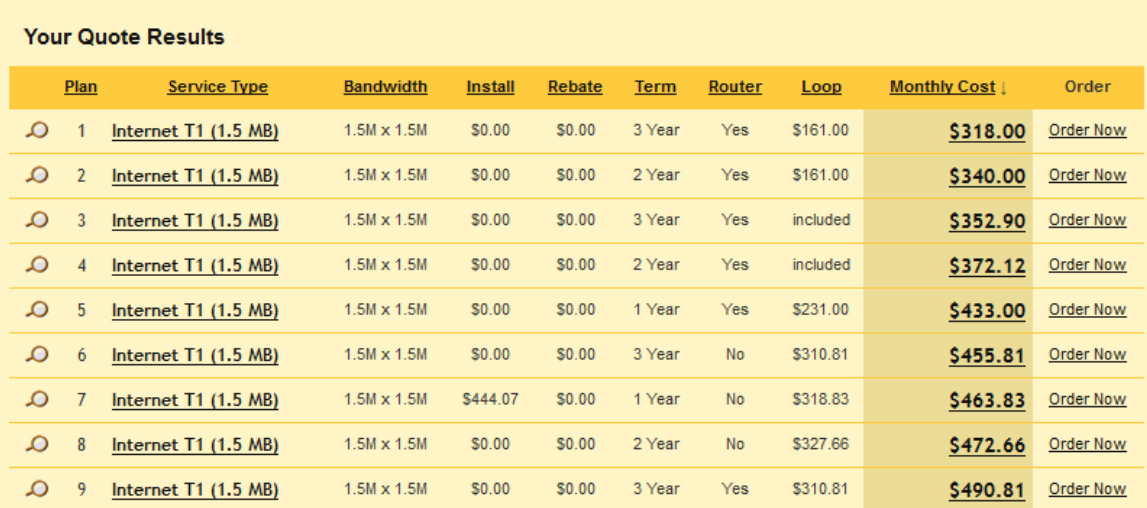

## **Reflexión**

- 1. ¿Cuáles son las desventajas de usar una línea arrendada T1 para uso doméstico personal? ¿Cuál sería una mejor solución?
- 2. ¿Cuándo podría ser una buena solución de conectividad para una empresa el uso de una conexión WAN dedicada, de cualquier tipo?
- 3. Describa otras tecnologías WAN que proporcionen opciones de alta velocidad económicas que podrían ser una solución alternativa a una conexión T1.